**AutoCAD Crack Activation [Updated]**

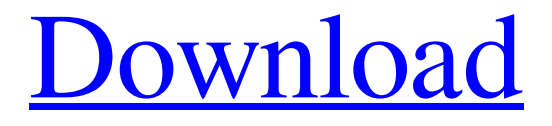

**AutoCAD Crack Free**

The design of AutoCAD can be broken down into four main functions: 1. Scene recognition 2. Drawing objects 3. Organizing and drawing, for example, links

and pages 4. Document creation and editing AutoCAD Drawing AutoCAD is a software tool for creating a three-dimensional model of a real world object or to draw a plan of a twodimensional image of a real world object. Within the modeling environment, the user can view the model in a variety of different views, such as a top view, a side view, a threedimensional view, a twodimensional view, and so forth.

The user can also scroll, pan, and zoom around the model, which is represented in the model as an xy-z coordinate system. The initial view in AutoCAD is the default view, which is a two-dimensional view of a two-dimensional image. In this case, the x and y axes refer to the horizontal and vertical direction of the original image and the z axis represents the height. The view of the model can be changed by using

the viewer tool. AutoCAD

Drawing In a drawing, the user creates objects in the model, such as a rectangle, a circle, a line, and so forth. Objects can be organized into a drawing, such as a block and a component, a drawing layer, and so on. An object can also be a table or a collection of other objects. The user can create a new drawing by pressing the command-button or from the Insert menu. You will need to ensure that the whole drawing is visible in order to

create the drawing. This is done by setting the view to an appropriate angle. Once the new drawing has been created, it can be named and saved by using the "Save as" command. After the drawing is saved, the user can select the drawing in the drawing space and display it in the drawing window. This can be done by pressing the "View" command on the keyboard or by pressing the "View" button on the drawing window. AutoCAD

Drawing An example of a threedimensional model in the modeling environment. Note the different view options. Once the drawing is displayed in the drawing window, the user can draw objects on it by using the "drawing" tool. The drawing tool is used to draw and

**AutoCAD Patch With Serial Key**

## Simulated viewing: The functionality of viewing drawing

data in an alternative format, such as being able to render it in high resolution or create various views of the drawing. In 2007, the Autodesk AutoCAD Crack line of products received the Software Quality Award from the Software Quality Award. In 2012, Autodesk received the CRN Software Delivery Performance Award from CRN Magazine for the AUTOCAD software, including the AutoCAD, AutoCAD LT,

AutoCAD Architecture, AutoCAD Electrical, AutoCAD MEP, AutoCAD Plant 3D, AutoCAD 360, and AutoCAD LT 360 software packages. CAD kernel and architecture CAD kernel (also called CAD engine) is the core of AutoCAD that allows to control the behavior of the application. It takes care of user interactions, data management and workflow management. It also offers means to communicate with

other CAD systems. It is also a de facto standard of the CAD industry. AutoCAD has a subset of the C++ programming language called Autodesk C++ Extensions, which is used to create Autodesk add-ons for AutoCAD. , the current version of the CAD kernel is R2019b. AutoLISP is an application programming interface (API) that provides the common language for Autodesk's Autodesk Application

Development Environment and Autodesk's Autocad Architectural Desktop products to communicate with each other and with other applications. The following languages, either in full or partially, are used for

programming AutoCAD: Java programming language (Java SE 6 and above, AutoLISP via Java LISP) Visual LISP (Visual LISP or VLISP) Microsoft Visual C++ (C++ source code) Visual Basic.NET (C# source code)

C++ (Autocad C++ Extensions or any language using the Autocad C++ Extensions API) AutoLISP (a programming language) Note that, to accommodate AutoCAD drawing objects being shared across several platforms, the AutoCAD Drawing Object Exchange Format (Dxf) is supported. The CAD kernel's key features include: Drawing processing: CAD kernel controls the user interface, overall processing and

the manipulation of the individual drawing objects (e.g. line, circle, polygon, polyline). Importing: CAD kernel controls the import of CAD a1d647c40b

## \*\*Modifying an Autodesk plugin\*\* \* When you modify a plugin, you must identify the plugin you wish to modify by navigating to the website of the community. For example: or .

**What's New In AutoCAD?**

Enhance your standard drawing by adding symbols and annotations. Add layers, a

custom layer template, or improve transparency and annotation visibility. Use annotation data to highlight important information on the screen. (video: 2:50 min.) Highquality PDF file support: Import all kinds of graphics and text from PDF and create vector layers. Convert existing PDFs to DWG files. Design with PDF layers. Read vector files from PDFs and export PDFs as vector graphics. Scaling: Automatically

scale imported graphics, shapes, and drawings. Select a shape in your model and scale it by snapping to specific points or corners on the model. Choose from several snap configurations. Manage layers: Create and organize your layer hierarchies. Edit layer settings with no additional drawing steps. Manage layer colors, transparency, and visibility. Use multiple colors and opacity for each layer. Specify whether layer objects are

affected by the current drawing scale and direction. (video: 2:15 min.) Add and Edit Templates: Customize your templates in a variety of ways. Create your own custom layer templates, or select from a variety of other templates for different industry applications. Apply custom drawing guidelines to your layers, create sample entities, and define symbols. Set up your drawing: Customize the way the workspace appears by setting up

your work area. Set up your draw window, and specify what you see on screen. Choose from eight window and drawing mode combinations. Integrated Publishing: Publish your drawings directly to the Web or to a network folder. Export to DWG and PDF formats, along with a new high-quality SVG format. Publish your designs to a DWG Web service for thirdparty application and service integration. Publish an entire

drawing set to a single or multiple Web pages. Publish to a network folder, which makes publishing your work easier and more efficient. Authoring Tools: Create template files or import external drawing files in the drawing model for use in any drawing. (video: 2:27 min.) Multiuser support: Supports multiple users in the same drawing. Improving Workflow: Benefits: Master It Time is money in any industry, and AutoCAD benefits

businesses by optimizing their workflows and increasing their efficiency. AutoCAD maximizes productivity and time savings by autom

Windows Vista SP2 or later Mac OS X 10.7.4 or later Medieval II Total War: Kingdoms Hailing from the small, but influential Kingdom of Rheged, beloved king Turgon has died. His son King Erebor has never been wellregarded, and now, the people of Rheged are going to do something about it. They march on the capital of Menegroth, the largest city in the area, bringing

## an army numbering in the thousands. King Erebor must call on the forces

Related links: